# A[N IMPROVED STAT](mailto:sarma_kvs@rediffmail.com.AN)ISTICAL FILTER FOR SPAM DETECTION COMBINING BAYESIAN METHOD AND REGRESSION ANALYSIS

K. Srikanth<sup>1</sup>, S. RamakrishnaandK. V. S. Sarma<sup>3</sup>

ABSTRACT: The Naive Bayesian filter is the most popular statistical filter used for email filtering. The design of the filter depends however on the training data and the word corpus used by the filter designer. A new mail with unknown nature is classified into spam (unsolicited mail) or ham (legitimate mail) basing on a score by combining conditional probabilities of tokens in the mail. The statistical behavior of this score indicates some interesting features, which can be explored to improve performance of the filter. We propose a new method that utilizes the correlation structure between the number of words in the mail and the Bayesian score. We report the results of an experiment using Enron data set and highlight the advantages of the new filter. We also propose a new method of testing the model using random data sets.

Keywords: Statistical filter, spam, bayesian.

## 1. INTRODUCTION

Bayesian filtering. Other important references includes Spam Assasin (2005) and Spam Bayes (2002).

Unsolicited email calledspam is commonly found in the inbox of the recipients. According to Bowers and Harnett Development of a filter is based on a corpus of emails (2008) nearly 80% of email received by users is spamtaining data) each of which is already known to be spam A significant amount of time and productivity are lost foor ham. The filter is expected to classify a new mail into identifying and deleting spam mails. spam or ham basing on a statistic (score obtained from the

probabilities) derived from the training data. The following<br>Spam mails usually do not have a stable style and the phases in decigning a filter features. Spammers who send such mails, go on changing are the phases in designing a filter.

the features. For instance, the worldtery will be written asLot\_tery or lotterie,so that filters cannot detect them. Legitimate mails are often called thams. Filters based on specific words or special characters (often called the are commonly adopted by the end user to design their own filters. Content based filtering is a scientific approach to study the properties of spams. Since the spam features are not exactly known, the only way of handling them is by using probability theory. Bayesian filter is most popularly used statistical filter, which was first published by Sahami et al (1998) and known as Na<sup>Bayesian filter. Paul graham</sup> (2002) and Tim Peter (2002) made several improvements of this version focusing on the estimationof token probabilities.

- 1. Developing Email corpus.
- 2. Tokenization (splitting the contents into words and special characters).
- 3. Developing a token corpus (table of tokens) by counting the number of times a token appears in spam and ham class. This table is calles hable.
- 4. Estimating token probabilities for each token in the hash table.
- 5. Combining the probabilities of individual tokens using Bayes formula.

There is voluminous research contribution in this areg<sub>e</sub> displayed as a matrix given below. A good filter should classify all the mails of the training data with zero misclassifications, by predicting the likelihood of a mail being spam. Classification errors can

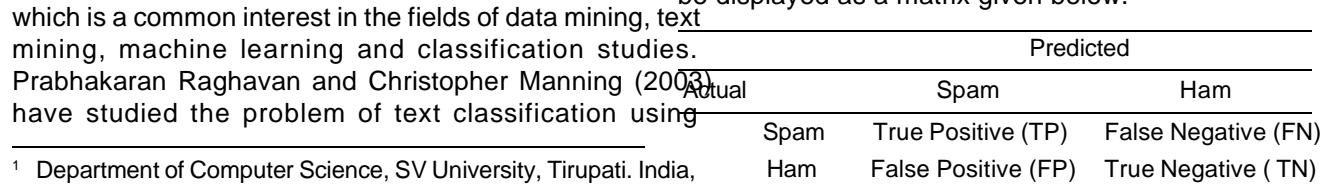

E-mail: srikant[h.kadainti@gmail.co](mailto:kadainti@gmail.com)m. <sup>2</sup> Department of Computer Science, SV University, Tirupati. India,

- E-mail: [drsramakrishna@yahoo.co](mailto:drsramakrishna@yahoo.com)m.
- <sup>3</sup> Department of Statistics, SV University, Tirupati. India, E-mail: sarma\_kvs@rediffmail.com.

While the percentage of misclassification is a simple measure of performance of the filter, there are other measures like Sensitivity, Specificity, odds radio and ROC curve analysis.

In this paper, we re-examine the Naïve Bayesian filter by identifying some important statistical features of the filter. We also report the results of our experiment with Enron data set and carry out statistical analysis and establish the merits of the new method.

#### **2. THE BAYESIAN FILTER**

Let E denote the email having n tokens  $w_1$ ,  $w_2$ ,... $w_n$ Assuming that all the tokens are independent the probability of receiving mail *E* denoted by *P*(*E*) is equal to the probability of receiving all the tokens. It means *P*(*E*) = P(w<sub>1</sub>,w<sub>2</sub>, ...w<sub>n</sub>). The unconditional probability of receiving the mail given by  $P(E) = \prod_{i=1}^{n} P(w_i)$ . Define two classes of mails *S* and *H* indicating spam and ham mails available in the training data.

Let *P*(*E*|*S*) = *P*(*E* comes from class *S*) and *P*(*E*|*H*) = *P*(*E* comes from class *H*) denote the conditional probability that mail *E* has come from *S* and *H* respectively. Thus

$$
P(E|S) = \prod_{i=1}^n P(w_i|S)
$$

and

$$
\mathsf{P}(\mathsf{E}|\mathsf{H}) = \prod_{i=1}^n \mathsf{P}(\mathsf{W}_1|\mathsf{H})
$$

These two conditional probabilities help in estimating the token probabilities in the hash table.

Let *P*(*S*) and *P*(*H*) denote the probability of having spam or ham in the dataset. Let *n<sup>s</sup>* and *n<sup>h</sup>* denote the number of spam and ham mails in the training data. Then the estimates of probabilities are given by

$$
P(S) = \frac{n_s}{n_s + n_h} \text{ and } P(H) = \frac{n_h}{n_s + n_h} \quad ...(1)
$$

By Bayes theorem we have

$$
P(w_i|s) = \frac{P(w_i \cap S)}{P(S)}
$$
 and  $P(w_i|H) = \frac{P(w_i \cap H)}{P(H)}$ ...(2)

We now need the posterior probability of a spam mail given the overall probability of the mail, denoted by

$$
P(S|E) = \frac{P(E|S)P(S)}{P(E)}
$$
  
= 
$$
\frac{P(S)\prod_{i=1}^{n} P(w_i | S)}{P(E)}
$$

and

$$
P(H|E) = \frac{P(H)\prod_{i=1}^{n} P(w_i | H)}{P(E)}
$$

Now *P*(*S*|*E*) > *P*(*H*|*E*) implies that the mail *E* is more likely to be a spam than a ham.

Consider the ratio 
$$
Z = \frac{P(S \mid E)}{P(H \mid E)}
$$

$$
\Rightarrow \qquad Z = \frac{P(S) \prod_{i=1}^{n} P(w_i \mid S)}{P(H) \prod_{i=1}^{n} P(w_i \mid H)}
$$

$$
= \frac{P(S)}{P(H)} \prod_{i=1}^{n} \frac{P(w_i \mid S)}{P(w_i \mid H)}
$$

Taking logarithms on both sides, we get a linear function of the form

$$
Z = Z_1 + Z_2 \tag{3}
$$

where 
$$
Z_1 = \log \left\{ \frac{P(S)}{P(H)} \right\}
$$
 and  $Z_2 = \sum_{i=1}^{n} \log \left\{ \frac{P(w_i \mid S)}{P(w_i \mid H)} \right\}$ .

Given the mail *E* we compute *Z* and classify *E* it into spam if Z > 0 and ham otherwise. We first note that Z<sub>1</sub> does not depend the individual token probabilities of *E* and remains constant for a given training data. The value of Z<sub>2</sub>, however changes from mail to mail and thus it is possible to create data on  $Z_2$  for each mail of the training set. The statistical properties of  $Z_{2}$  have some impact on the classification.

A token *w<sup>i</sup>* in a mail is said to be more spammy than hammy, if *P* (*w<sup>i</sup>* |*S*) > *P* (*w<sup>i</sup>* |*H*). Sometimes a token *w<sup>i</sup>* may not be found in the list of the training data. Graham (2002) calls them innocent tokens and for each such token it is taken that *P*(*w<sup>i</sup>* |*S*) = *P* (*w<sup>i</sup>* |*H*) = 0.5. Such probabilities are called hapaxial probabilities. In general if *P*(*w<sup>i</sup>* |*S*) = *P*(*w<sup>i</sup>* |*H*) for all

the tokens then log  $\frac{P(w_i \mid S)}{P(w_i \mid W)}$  $(W_i | H)$ *i i*  $P(w_i | S)$  $\left\{\frac{P(w_i \mid S)}{P(w_i \mid H)}\right\}$  becomes zero for that mail and such tokens do not contribute to the score. Consider the following propositions.

#### **Proposition-1**

Let  $w_H$  and  $w_S$  denote the set of spammy words and hammy words in the given mail E. Then  $Z_{21} = \sum_{i \in w_S} \log \left\{ \frac{a_i}{b_i} \right\}$ *a*  $e^{i\omega_s}$ <sup>10</sup> $\frac{b}{b}$  $\sum_{i \in w_S} \log \left\{ \frac{a_i}{b_i} \right\}$  and

$$
Z_{22} = \sum_{i \in w_H} \log \left\{ \frac{a_i}{b_i} \right\}
$$
 where  $a_i = P(w_i|S)$  and  $b_i = P(w_i|H)$ .  
If  $Z_{21} > Z_{22}$  then E tends to be spammy.

#### **Proposition-2**

Let *n<sub>w</sub>* denote the number of tokens in the mail E. Then as  $n_{w}$ increases, the score  $Z_2$  also increases leading to a positive correlation between n<sub>w</sub> and Z<sub>2</sub>. The marginal contribution of  $n_{w}$  to  $Z_{2}$  can be estimated by simple linear regression model of the form  $Z_2 = b_o + b_1 n_w$  where  $b_o$  and  $b_1$  are regression coefficients.

#### **Proposition-3**

The classification score *Z* can be restrained from becoming large positive or negative, by replacing  $Z_2$  with  $Z_2^* = (Z_2 - b_1 n_w)$ .

Then the modified Bayesian score is of the form  $Z^* = Z_1 + Z_2$  $Z_{2}^{\circ}$ . If  $Z^{\circ} > 0$  the mail is classified as spam and ham otherwise.

#### **3. DATA AND THE EXPERIMENT**

The proposed method is studied with an experiment using Enron email data sets having 1324 mails in which 322 were spam and 1002 were hams. Each mail contained the content only and not the subject, address or the java script.

An Access database was created to store each mail with its mail number and known class (Spam  $= 1$ , Ham  $= 0$ ). A visual basic code was developed to tokenize each mail along with the frequency for each token. Tokens having only numerals were not considered for inclusion in the list. This has lead to a hash table with 3271 tokens along with number of times a token appeared in spam or ham groups.

Since  $n_s = 322$  and  $n_h = 1022$  we get  $P(S) = \left\{ \frac{322}{(322 + 1022)} \right\}$ 

= 0.239583 and *P*(*H*) = 1 – *P*(*S*) = 0.760417. For each token, the joint probability of appearance in the mail, given that it is a spam is calculated. The conditional probability of *w<sup>i</sup>* given *S* and *W<sup>i</sup>* given *H* are computed using (2). This table is the basis for classification and a partial list of tokens is shown in Table 1.

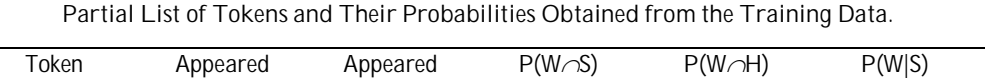

**Table 1**

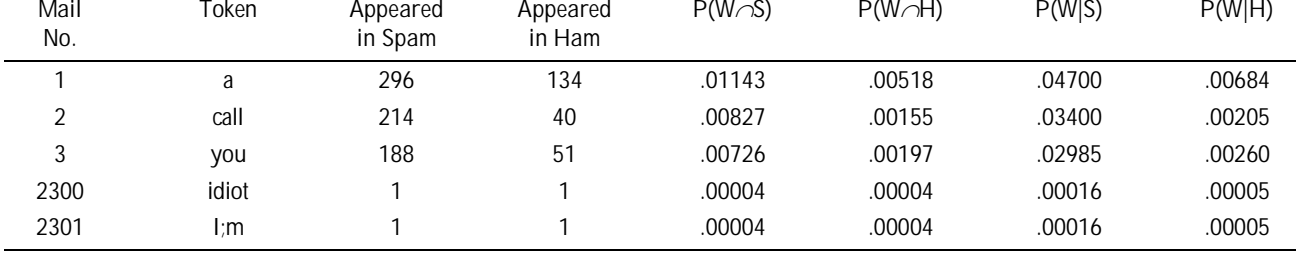

All the 1324 mails have been used to build the model with Bayesian rule. Each mail *E* is split into tokens and the token probabilities are captured from table 1. If a token is not found in the list then *P*(*W<sup>i</sup>* |*S*) = *P*(*W<sup>i</sup>* |*H*) is taken as 0.5. The following algorithm is used to classify the mails.

#### **Algorithm**

- 1. Read i<sup>th</sup> mail from the training data.
- 2. Tokenize and count the number of distinct words (n<sub>wi</sub>) in the  $i<sup>th</sup>$  mail.
- 3. Calculate  $Z_{1i}$ ,  $Z_{2i}$  and  $Z_i = Z_{1i} + Z_{2i}$ .
- 4. If  $Z_{2i} > 0$  then define Predicted Class = 1 (Spam) else Predicted Class = 0 (Ham). Post these values into a table of statistics in the access database.
- 5. Calculate True Positive (TP), True Negative (TN), False Positive (FP) and False Negative (FN) counts for further analysis.
- 6. Find the percentage of misclassification over the mails classified in the training data.

For instance, the mail with id 1324 has the following content.

"Congratulations- Thanks to a good friend U have WON the £2,000 Xmas prize. 2 claim is easy, just call 08712103738 NOW! Only 10p per minute. BT-nationalrate".

The tokens and their probabilities for this mail are shown in Table 2.

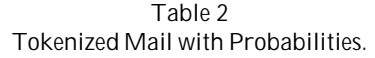

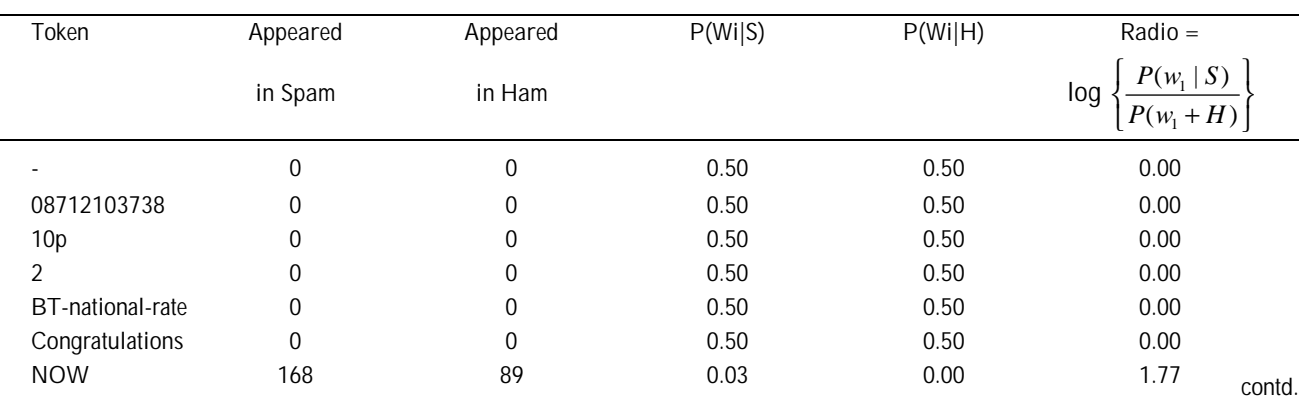

172 INTERNATIONAL JOURNAL OF INFORMATION TECHNOLOGY AND KNOWLEDGE MANAGEMENT

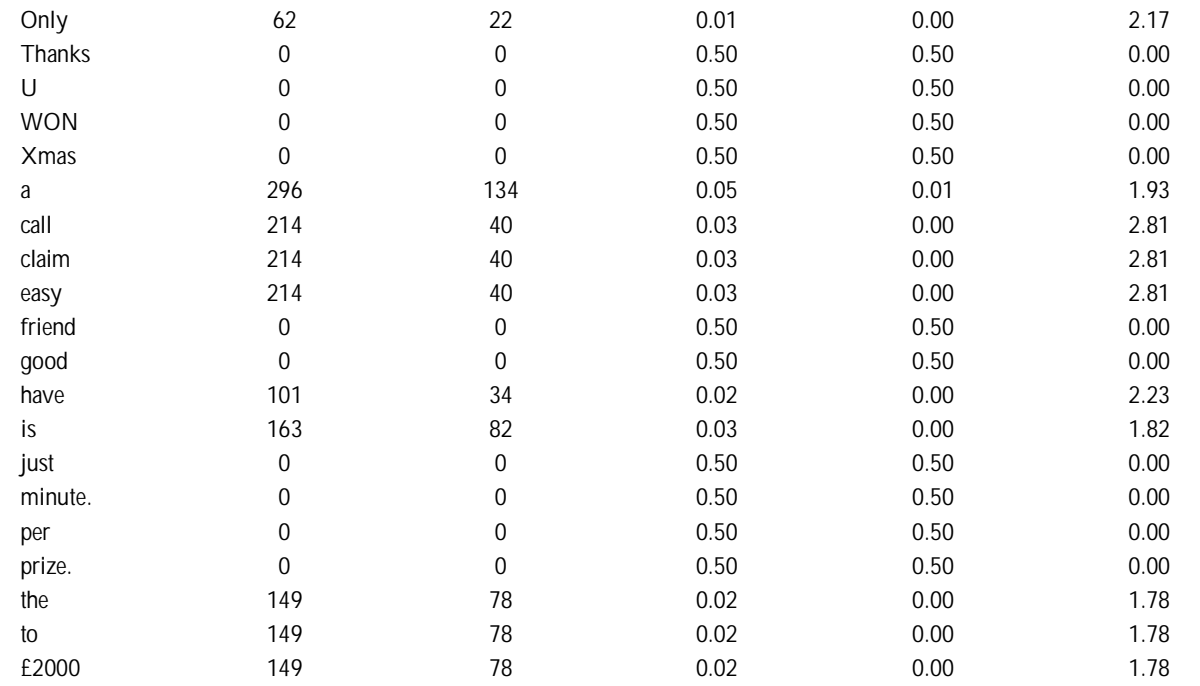

The sum of ratios from the last column gives  $Z_2$ = 23.6927. Since Z<sub>1</sub> = –1.1352 we get Z = –1.1352 + 23.6927 = 22.55755, which is positive and the mail is classified as spam. Now a partial list of statistics of *Z* scores along with the actual and predicted class of each mail is shown in Table 3.

| Mail<br>No. | Actual<br>Class | Predicted<br>Class | Token<br>Count | Z1        | Z <sub>2</sub> | Z         |
|-------------|-----------------|--------------------|----------------|-----------|----------------|-----------|
|             |                 |                    | 24             | $-1.1352$ | 26.93261       | 25.7974   |
| 2           |                 |                    | 23             | $-1.1352$ | 43.88958       | 42.75437  |
| 3           |                 |                    | 28             | $-1.1352$ | 26.94681       | 25.81161  |
| 4           |                 |                    | 27             | $-1.1352$ | 27.60934       | 26.47414  |
| 5           |                 |                    | 27             | $-1.1352$ | 26.94572       | 25.81052  |
| 951         | 0               |                    |                | $-1.1352$ | 2.617787       | 1.482585  |
| 952         | 0               |                    | 14             | $-1.1352$ | 6.334186       | 5.198984  |
| 953         | 0               |                    | 10             | $-1.1352$ | 7.146559       | 6.011358  |
| 954         | <sup>0</sup>    |                    | 14             | $-1.1352$ | 14.2507        | 13.11549  |
| 1321        |                 |                    | 19             | $-1.1352$ | 39.02078       | 37.88558  |
| 1322        |                 | 0                  | 5              | $-1.1352$ | 0              | $-1.1352$ |
| 1323        |                 |                    | 19             | $-1.1352$ | 18.59558       | 17.46038  |
| 1324        |                 |                    | 27             | $-1.1352$ | 23.69275       | 22.55755  |

**Table 3 Z Scores for Different Mails.**

In the following section the statistical behavior of *Z* and its relationship with token count is explored using SPSS. Analyzing Z is equivalent to analyzing  $Z_2$  since  $Z_1$  is a constant for a given training data.

## **4. ANALYSIS OF Z<sup>2</sup> STATISTIC**

The frequency distribution shown in figure 1(a) indicates that Z<sub>2</sub> scores of spam mails are nearly normally distributed

between 0 and 73.7 and has a mean of 32.03 and standard deviation of 13.7. In the ham class the distribution is not normal (more likely exponential) but lies between 0 and 28.6 with a mean of 5.6 and a standard deviation of 4.7. Thus spam mails appear to have higher positive score than ham mails, leading to a predicted class dominantly as spam. Hence the token count could be an influencing factor for the filter. The results of classification are stored into another table named as ROC table in the same database.

AN IMPROVED STATISTICAL FILTER FOR SPAM DETECTION COMBINING BAYESIAN METHOD AND REGRESSION ANALYSIS 173

With this behavior of Z<sub>2</sub>, the Naïve Bayesian method leads to about 64% of misclassification among which 849 are false positives (hams as spams) and only 2 spams are misclassified as hams. The proportion of positive cases classified by the rule among all the positive cases is called *sensitivity* of the filter. This is given by SN = TP/(TP + FN). Similarly  $SP = TN/(TN + FP)$  is the proportion of negative cases classified by the rule among all the negative cases. Both SN and SP take values between 0 and 1. They independently measure the classification ability of the filter. However if  $SN = 0$  then 0.5 is added so SN and if  $SN = 1$  then 0.1 is subtracted from SN to obtain feasible values of SN. Similarly if  $SP = 0$  then 0.1 is added to  $SP$  and when  $SP = 1$ then 0.5 is subtracted from SP. This correction helps avoid overflow error in calculations.

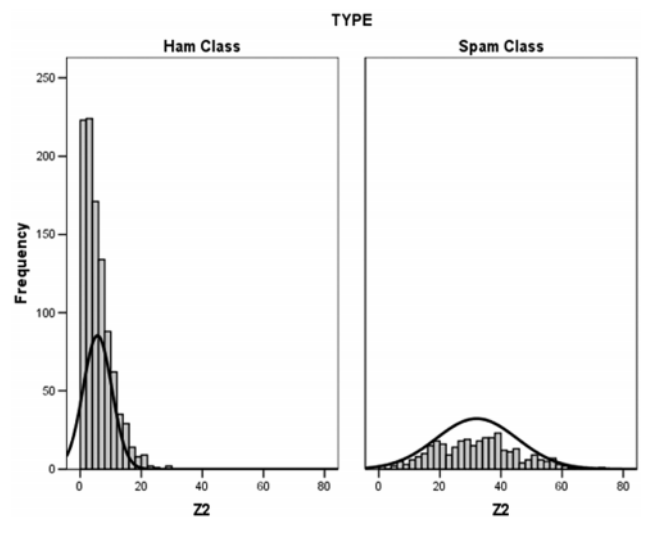

**Figure 1(a): Distribution of**  $Z_2$  **Scores.** 

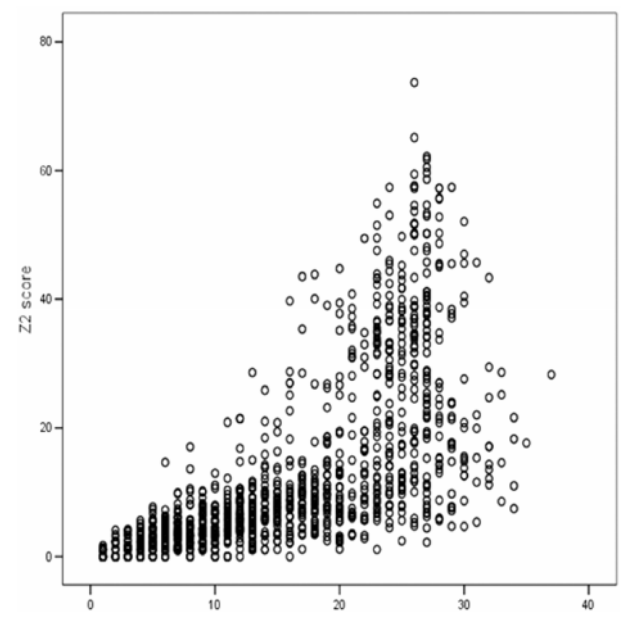

**Figure 1(b): Scatter of Z<sup>2</sup> Scores Against Token Count.**

A combined measure of SN and SP is called Receiver Operating Characteristic (ROC) curve analysis in which, for different filters, a plot of SN against (1-SP) is drawn and the area covered under the curve above the diagonal line is called the Area Under the Curve (AUC). Higher the AUC more will be the discriminating power of the filter. In the case of binary classification a different measure called Diagnostic Odds Ratio (DOR ) is adopted which is given by

$$
DOR = \frac{TP/FN}{FP/TN} \qquad ...(4)
$$

It can be shown that the AUC is related to DOR by the following formula (Afina et al (2003))

AUC = 
$$
\frac{\mu(\mu - 1) - \log(\mu)}{(\mu - 1)^2}
$$
, where  $\mu$  = DOR. ...(5)

Afina et al (2003) have shown that the DOR is another indicator of the performance of the classification filter and its value ranges from 0 to  $\infty$ , with higher values indicating better discriminatory power of the filter. A value of 1 means that the filter does not discriminate between spams and hams and a value less than 1 indicates improper filter with more hams among the spams. Two other measures of performance are Precision =  $TP/(TP + FP)$  and Recall =  $TP/(TP + FN)$ . In ROC curve analysis AUC is a popularly used measure of performance and in this case AUC = 0.9108.

With the available *Z* scores, the Naïve Bayesian filter has a high sensitivity of 0.9937 indicating that spams are accurately predicted. The low specificity of 0.1526 indicates that several ham mails are misclassified into spams leading to a poor prediction of hams. A comparison of these measures between the Naïve Bayesian method and the Modified Bayesian method is given in Table 4.

A close look at the  $\mathsf{Z}_2$  scores given in Table 3 indicate that Z<sub>2</sub> is higher for mails having higher the token count and vice versa.

The scatter diagram between token count and  $Z_2$  score shown in figure 1(b) indicates a positive relationship between token count, n<sub>w</sub> and Z<sub>2</sub>.

A linear regression model has been fitted and the estimated model is  $Z_2 = -4.372 + 1.098$  (n<sub>w</sub>) with R-square  $= 0.485$ . The model is statistically significant ( $p = 0.00012$ ). The regression coefficient 1.098 indicates that for every increase of one token in the mail E, the Z<sub>2</sub> score marginally increases by 1.098.

In the following section we make use of this relationship and propose a modified Z<sub>2</sub> statistic.

## **5. MODIFIED Z<sup>2</sup> STATISTIC**

The linear effect of token count on the  $Z_2$  can be removed by defining  $Z^{\text{A}}_2 = (Z^{\text{B}}_1 - Z^{\text{B}}_2)$ . In the classification code, the following change has been made and program is executed. rs4.Open "select \* from temp1", db1, adOpenStatic, adLockOptimistic

 $z^2 = 0$ 

Do While Not rs4.EOF()

Dim a, b As Double

 $a = rs4!pwqs$ 

 $b = rs4!pwdh$ 

 $z^2 = z^2 + rs4!$ ratio

 $'z3 = z1 + z2 - 1.098 * wc'$  wc is the word count

If  $z3 > 0$  Then

 $rs1!New_Type = "1"$ 

Else

 $rs1!New_Type = "0"$ 

End If

rs4.Update

rs4.MoveNext

Loop

rs4.Close

The results of this modified Bayesian procedure classification as shown in Table 4.

**Table 4 Summary Measures of** *Z***<sup>2</sup> Statistic for Naïve Bayesian and Modified Naïve Bayesian Methods.**

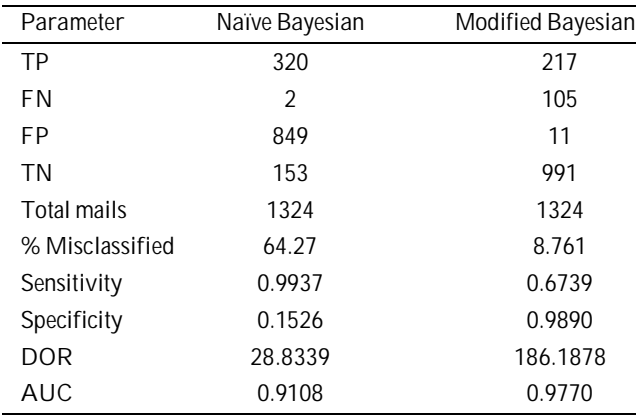

Interestingly the misclassification percent has come down to 8.76% and the FP has drastically come down. False negatives however, have increased. The new model has 67% of sensitivity and 98% of specificity. The odds ratio is also very high in this case compared to the results given in Table 4. The AUC indicates that the probability is 0.977 that a randomly selected spam mail has Z<sub>2</sub> value higher than that of a randomly selected ham mail.

In the following section the model is tested on randomly selected subsets from the training data.

## **6. RANDOM TESTING**

A portion of training data is usually set apart for checking the validity of the model. If *n* mails are available only *n*' are used for training and remaining (*n* – *n*') are used for checking the validity of the model. Instead of using a predetermined sub set of data we propose random sets of various sizes drawn from the training data for checking the model testing with different sample sizes. The following code has been added to accommodate this new module in our main program.

Private Sub Command1\_Click() '*generating random samples*

db1.Execute "delete \* from enron1"

'rs1.Open "select \* from enron1" , db1, adOpenStatic, adLockOptimistic

Dim x1, x2, samples As Integer

Dim cont As String

Dim rn, i As Integer

samples = InputBox("How many samples?")

'MsgBox samples

For  $i = 1$  To samples

If  $Rnd(1000) = 0$  Then

rn = Int(Rnd(1000) \* 1324) + 1

Else

 $rn = Int(Rnd(1000) * 1324)$ 

End If

If  $rn > 0$  Then

rs0. Open "select  $*$  from enron where mno = val( $'$ " & rn & "')", db1, adOpenStatic, adLockOptimistic

Open "select  $*$  from enron1 where mno = val( $4"$  & rn & "')", db1, adOpenStatic, adLockOptimistic

 If rs1.RecordCount > 0 Then *'drop this condition if duplicates are allowed in the samples*

rs1.AddNew  $rs1$  mno =  $x1$  $rs1!Type = x2$  $rs1!$  content =  $x3$ rs1.Update Print i, rn, rs0!mno, rs0!Type End If rs0.Close rs1.Close

AN IMPROVED STATISTICAL FILTER FOR SPAM DETECTION COMBINING BAYESIAN METHOD AND REGRESION ANALYSIS175

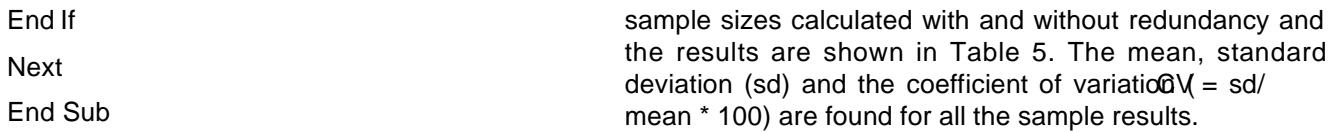

With a target sample of size the usual procedure for randomization may get repeated random numbers leading classification is 10.38% (sd = 0.93%, CV = 8.99) without to redundancy. As an option, we can avoid these duplicateundancy while it is 10.39% (sd = 1.23%, CV = 11.80)) mails in which case, the actual set will  $b e(E n)$ . The Modified Bayesian method is illustrated with differentication against random sample size is shown in figure 2. From the Table 5 it can be seen that the average when redundancy is allowed. The percentage of misclassi-

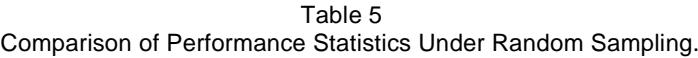

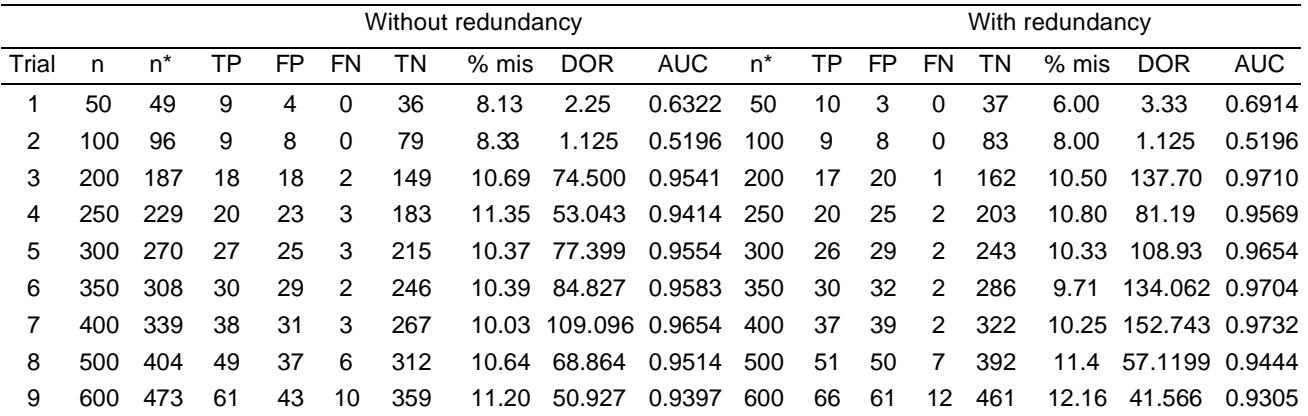

account the correlation structure between the number of tokens and the sum of log ratio of the conditional probabilities  $\mathfrak{C}_2$ ). The average misclassification asound 10% and the AUC is more than 0.90 for the new method.

### **REFERENCES**

- [1] Afina S. Glas, Jeroen G. Lijmer, Martin H. Prins, Gouke J. Bonsel, Patrick M.M. Bossuyt, (2003), he Diagnostic Odds Ratio: A Single Indicator of Test Performandeurnal of Clinical Epidemiology<sub>56</sub>, pp. 29-1135
- [2] Prabhakaran Raghavan and Christopher Manning., ,Text Classification The Na€ve Byaes Algorithm,, 2003.
	- Sahami, M. Dumais, S., Heckerman, D., and Horvitz, E. (1998), , A Bayesian Approach to Filtering Junk Email,, In learning for Text Classification, Papers from AAAI workshoppp. 55-62, Madision Wisconsin. AAAI Technical Report WS-98-05, 1998.

Spam Assassin, (2[005\) http://www.spamassas](http://www.spamassassin.org/)sin.org/ index.html.

[5] SpamBayes, (2[002\) http://spambayes.sourcefo](http://spambayes.sourceforge.net/)rge.net/.

[6] Tim Peter, August 2[002. http://mail.ptyhon.org/pipe](http://mail.ptyhon.org/pipermail/)rmail/ pythondev/2002-August/028216.html.

Paul Graham., , A Plan for Spam,,, 2002. www. paulgraham. com/spam.html.

#### Figure 2: Percentage Misclassification During Random Testing.

Due to lower CV, the method of sampling without<sub>131</sub> redundancy is relatively more consistent than the other method. The DOR in all cases is larger than unity indicating that this method has a high discriminating power between spams and hams. It may be recalled that the DOR was 186.18 with the Modified Bayesian method when all the 1324 mails1 are considered whereas it was only 28.83 with the Na€ve Bayesian method.

### 7. CONCLUSIONS

In this paper we observe that in case of content based filtering the Na€ve Bayesian rule can be modified by taking into